# Advances in Programming Languages APL3: Row variables in OCaml

#### [Ian Stark](http://www.inf.ed.ac.uk/~stark)

School of Informatics The University of Edinburgh

<span id="page-0-0"></span>Thursday 17 January 2008 Semester 2 Week 2

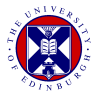

1 [OCaml overview: types, expressions](#page-2-0)

2 [OCaml example: region quadtrees](#page-6-0)

3 [Row variables: structural typing for objects](#page-10-0)

### 1 [OCaml overview: types, expressions](#page-2-0)

[OCaml example: region quadtrees](#page-6-0)

<span id="page-2-0"></span>[Row variables: structural typing for objects](#page-10-0)

Objective Caml (OCaml) is:

- A strongly-typed functional language, a version of ML; with
- high-performance native-code compilers for many processors;
- as well as a portable bytecode compiler;
- **a** and an interactive execution environment.

Features include:

- First-class higher-order functions;
- Objects, classes, multiple inheritance;
- Parametric polymorphism, exceptions;
- Records, variants, and general algebraic datatypes.

# let  $x = 3$  in  $x + x$ .  $-$  : int = 6

 $#$  let square  $x = x*x;$ ; val square : int  $->$  int  $=$  <fun $>$ 

# let rec factorial n = if n < 1 then 1 else n $*($ factorial $(n-1))$ ;; val factorial : int  $->$  int  $=$   $\lt$  fun $>$ 

 $#$  factorial (square 3);;  $-$  : int = 362880

```
("Thursday", 9, 10) : string * int * int
```

```
[ 2. ; 2.5 ; 3. ] : float list
```
 $\begin{bmatrix} 1 & 'a'; & 'b' & || \end{bmatrix}$  : char array

fun  $x y \rightarrow (x+y)/2$  : int  $\rightarrow$  int  $\rightarrow$  int

type day  $=$  { month: string; date: int }  $\{$  month = "Jan"; date = 17  $\}$  : day

type shape  $=$  Circle of int | Rectangle of int $*$ int

```
type 'a tree = Node of 'a * 'a tree * 'a tree | Leaf
```
### [OCaml overview: types, expressions](#page-2-0)

### 2 [OCaml example: region quadtrees](#page-6-0)

<span id="page-6-0"></span>[Row variables: structural typing for objects](#page-10-0)

A region quadtree represents two-dimensional spatial data, such as images, with variable resolution. Where information density is nonuniform it is more efficient than a simple two-dimensional array.

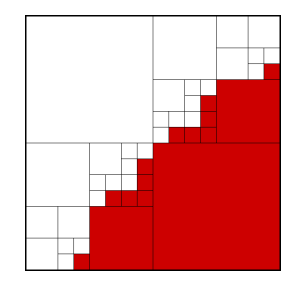

type quadtree = Clear | Black | White | Red | Green | Blue | Tree of quadtree ∗ quadtree ∗ quadtree ∗ quadtree

**type** picture  $=$  { title : string; image: quadtree }

```
let rec isclear : quadtree −> bool
       = fun qt ->match qt with
             Clear −> true
            | Tree (a,b,c,d) −> isclear a && isclear b
                            && isclear c && isclear d
            |_{-} \rightarrow false
```

```
(∗ nonblank : picture −> bool ∗)
let nonblank pic = not (isclear pic.image)
```

```
let rec chop : int → quadtree → quadtree
  = fun n qt ->if n \leq 0 then Clear
      else
        match qt with
          Tree (a,b,c,d) \rightarrow Tree (chop (n-1)) a, chop (n-1) b,
                                      chop (n-1) c, chop (n-1) d)
          \text{colour} \rightarrow \text{colour}
```
 $(*)$  thumbnail : picture  $->$  picture  $*)$ **let** thumbnail { title = t; image = i } = { title = t; image = chop 8 i }

(∗ summary : picture list −> picture list ∗) **let** summary pics  $=$  List map thumbnail (List filter nonblank pics) [OCaml overview: types, expressions](#page-2-0)

[OCaml example: region quadtrees](#page-6-0)

<span id="page-10-0"></span>3 [Row variables: structural typing for objects](#page-10-0)

Java has subtyping: a value of one type may be used at any more general type. So String < Object, and every String is an Object.

#### Not all is well with Java types

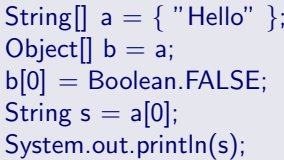

 $// A$  small string array  $\frac{1}{1}$  Now a and b are the same array  $//$  Drop in a Boolean object  $// Oh, dear$ This isn't going to be pretty

This compiles without error or warning: in Java, if  $S < T$  then  $S[1 < T[1, T]$ . Except that it isn't. So every array assignment gets a runtime check.

Ideally, an statically-checked object-oriented language should have a type system that is

- (a) usable, and
- (b) correct.

Building such type systems is a continuing challenge.

One problem is that subtyping is crucial to OO programming, but unfortunately:

Ideally, an statically-checked object-oriented language should have a type system that is

- (a) usable, and
- (b) correct.

Building such type systems is a continuing challenge.

One problem is that subtyping is crucial to OO programming, but unfortunately:

• subtyping is not inheritance; (really, it's not)

Ideally, an statically-checked object-oriented language should have a type system that is

(a) usable, and

(b) correct.

Building such type systems is a continuing challenge.

One problem is that subtyping is crucial to OO programming, but unfortunately:

• subtyping is not inheritance; (really, it's not)

• it's also extremely hard to get right.

You can see this by observing that the type declared for the max method in the Java collections class has gone from:  $(J_{\text{ava 1.2, 1998}})$ 

You can see this by observing that the type declared for the max method in the Java collections class has gone from: (Java 1.2, 1998)

public static Object max(Collection coll)

which always returns an Object, whatever is stored in the collection, to:

You can see this by observing that the type declared for the max method in the Java collections class has gone from: (Java 1.2, 1998)

public static Object max(Collection coll)

which always returns an Object, whatever is stored in the collection, to:

public static <T extends Object & Comparable<? super T>> T  $max(Collection < ?$  extends  $T > col()$ 

You can see this by observing that the type declared for the max method in the Java collections class has gone from: (Java 1.2, 1998)

public static Object max(Collection coll)

which always returns an Object, whatever is stored in the collection, to:

public static <T extends Object & Comparable<? super T>> T  $max(Collection < ?$  extends  $T > col()$ 

and it might *still* throw a ClassCastException. (Java 6, 2006)

You can see this by observing that the type declared for the max method in the Java collections class has gone from: (Java 1.2, 1998)

public static Object max(Collection coll)

which always returns an Object, whatever is stored in the collection, to:

public static <T extends Object & Comparable<? super T>> T  $max(Collection < ?$  extends  $T > col()$ 

and it might *still* throw a ClassCastException. (Java 6, 2006)

This is not a criticism: the new typing is more flexible, it saves on explicit downcasts, and the Java folks do know what they are doing.

Java uses predominantly *nominative* or *nominal typing*: the only relations between types are those stated explicitly by the programmer.

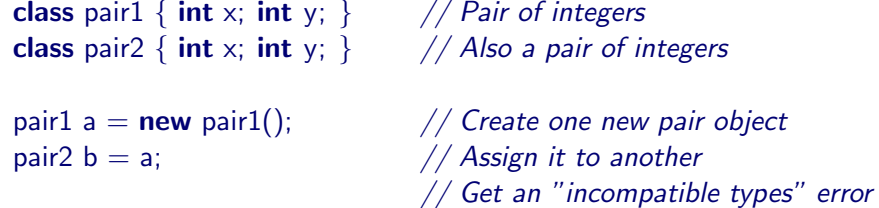

This is by design:

- it can help with safe programming; and
- it certainly helps the compiler with typechecking.

In contrast, OCaml uses *structural typing*: the properties of types can be deduced from their structure.

**type** pair1 = int  $*$  int (\* Type abbreviation  $*$ ) type pair2 = int  $*$  int (\* An identical one  $*$ )

- **let** a : pair1 =  $(5,6)$  (\* Create a new pair \*) let b : pair2 = a  $(* Copy it to another *)$ 
	- (∗ No error ∗)

If object typing is tough to sort out nominally, then how do we attempt to do it structurally?

# Records and record types

OCaml provides strongly-typed records:

```
type picture = { title : string; image : quadtree }
let p = \{ title = "Look at me"; image = i \}
```

```
# p.title;;
- : string = "Look at me"
```
This could be the basis for an object system; records can even have mutable fields to serve as instance variables.

However, field names are strictly tied to their record:

 $#$  fun  $x \rightarrow x$ .title::

 $-$ : picture  $->$  string  $=$  <fun $>$ 

Objects need more flexibility. Subtyping is one possibility, but there is another mechanism already available...

# Parametric polymorphism

A simple type system:

$$
\tau ::= \alpha \mid \tau \times \tau \mid \tau \to \tau
$$

$$
\sigma ::= \forall \vec{\alpha}.\tau
$$

Here  $\tau$  is a type,  $\alpha$  is a type variable and  $\sigma$  is a type scheme.

Type schemes characterise functions that carry out the same action at a range of types, for example:

 $\lambda x \cdot x \cdot \forall \alpha \alpha \rightarrow \alpha$ 

This is *parametric polymorphism*, implemented in Java/ $C#$  as *generics*. OCaml automatically infers polymorphic types where possible:

let id  $x = x$ : val id : 'a  $\Rightarrow$  'a  $=$  < fun>

### Row variables

Add types for records, where  $m_1 \ldots m_k$  are labels and  $\rho$  is a *row variable*:

 $\tau ::= \alpha \mid \tau \times \tau \mid \tau \rightarrow \tau \mid \langle m_1 : \tau_1, \ldots, m_k : \tau_k \mid \rho \rangle$  $\sigma ::= \forall \vec{\alpha} \vec{\rho} \cdot \tau$ 

We can now type functions that carry out the same action at a range of different record types. For example, using  $#$  for field selection:

$$
\lambda x.(\varkappa\#\mathfrak{m}) : \forall \alpha \forall \rho. \langle \mathfrak{m} : \alpha | \rho \rangle \to \alpha
$$

This is row polymorphism.

OCaml automatically infers polymorphic row types where possible:

let getfield  $p = p \# m$ val getfield :  $\langle m : 'a; \ldots \rangle \rightarrow 'a = \langle fun \rangle$ 

**let** double  $p = p \#$ height  $* 2$ ;; val double : < height : int;  $\ldots$  >  $\rightarrow$  int = <fun> OCaml uses row types to represent an object as a record of methods.

```
let a = (* Saving account *)
 object
   val mutable balance = 0method credit n = balance \lt - balance + n
   method enquire = balance
 end;;
val a : \langle credit : int \rightarrow unit; enquire : int \langle = \langleobi\rangle
```
Automatic type inference gives the most general type for an object.

(OCaml does also have classes for objects that share method suites.)

Different object types can share methods with the same name.

```
let b = (* Spending account *)
 object
   val mutable balance = 0method credit n = balance \lt - balance + n
   method debit n = balance \lt – balance – n
    enquire = balance
 end;;
val b : < credit : int -> unit; debit : int -> unit; enquire : int >= < obj>
```
Account b has all the methods of a, and more.

(We could also use inheritance to generate one class from another.)

Define a function to add credit to an account.

**let** boost  $x = x \# \text{credit } 20$ ;; val boost : < credit : int -> 'a; .. > -> 'a = <fun>

OCaml infers a very general type, so we can apply this to both existing accounts:

```
boost a; a \#enquire;;
- : int = 20
```

```
boost b; b\#debit 5; b\#enquire;;
- : int = 15
```
It is even possible to infer a type for the function that takes a list of any type of accounts and selects the one of greatest value:

```
max : (< enquire : int; .. > as a') list \rightarrow 'a
```
- What is an octree, and why would you use one in Microsoft's XNA game development toolkit?
- Copy and paste the quadtree code and run it in OCaml.
- Do the same for the bank account objects, and test them.
- Write a function to compute the nonblank area of a quadtree.
- Write a function to display a quadtree using the [OCaml graphics](http://caml.inria.fr/pub/docs/manual-ocaml/manual039.html) [library.](http://caml.inria.fr/pub/docs/manual-ocaml/manual039.html)
- OCaml is a functional programming language with a rich static type system.
- We saw some example OCaml code for manipulating quadtrees, a structure for variable-resolution 2-dimensional spatial data.
- Static typing for object-oriented programming is tricky.
- Row variables allow structural typing of objects.
- OCaml is a functional programming language with a rich static type system.
- We saw some example OCaml code for manipulating quadtrees, a structure for variable-resolution 2-dimensional spatial data.
- Static typing for object-oriented programming is tricky.
- Row variables allow structural typing of objects.